<span id="page-0-0"></span>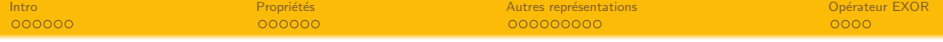

## Algèbre de Boole et fonctions logiques M1103 - Architecture des équipements informatiques

Sebastien.Kramm@univ-rouen.fr

IUT R&T Rouen, site d'Elbeuf

2018-2019

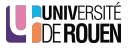

<span id="page-1-0"></span>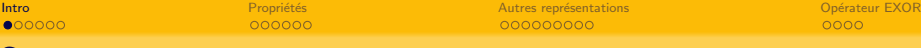

## **Sommaire**

## <sup>1</sup> [Introduction](#page-1-0)

#### Propriétés

#### Autres représentations

- Schémas à contacts
- [Logigramme](#page-28-0)
- [Chronogrammes](#page-32-0)

## Opérateur EXOR

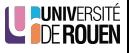

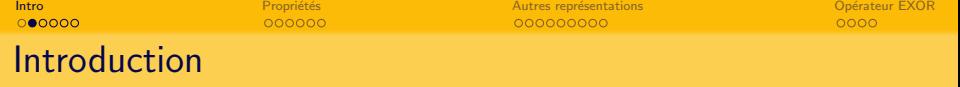

- · Une information peut être de nature discrete ou binaire
	- · Question : Que vaut la température ? Réponse : 32 °
		- $\Rightarrow$  information numérique discrète.

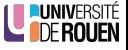

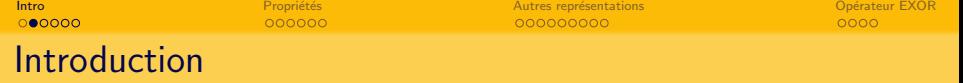

- Une information peut être de nature discrete ou binaire
	- · Question : Que vaut la température ?
		- Réponse : 32 °
		- $\Rightarrow$  information numérique discrète.
	- Question : Il fait chaud ?
		- Réponse : oui/non
		- $\Rightarrow$  information binaire, deux possibilités exclusives.

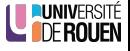

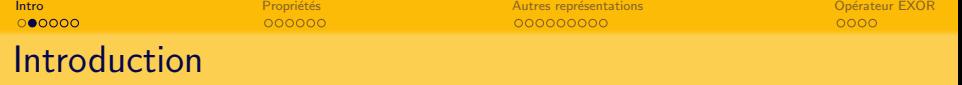

- Une information peut être de nature discrete ou binaire
	- · Question : Que vaut la température ?
		- Réponse : 32 °
		- $\Rightarrow$  information numérique discrète.
	- Question : Il fait chaud? Réponse : oui/non
		- $\Rightarrow$  information binaire, deux possibilités exclusives.
- Ces valeurs binaires peuvent se combiner :

"SI il fait chaud ET que le taux d'humidité est élevé, ALORS il est difficile de se mettre au travail."

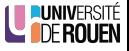

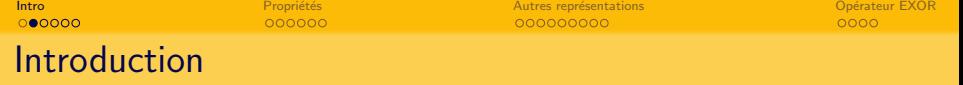

- Une information peut être de nature discrete ou binaire
	- · Question : Que vaut la température ?
		- Réponse : 32 °
		- $\Rightarrow$  information numérique discrète.
	- Question : Il fait chaud? Réponse : oui/non
		- $\Rightarrow$  information binaire, deux possibilités exclusives.
- Ces valeurs binaires peuvent se combiner :

"SI il fait chaud ET que le taux d'humidité est élevé, ALORS il est difficile de se mettre au travail."

"SI l'opérateur appuie sur le bouton ET que les capteurs de sécurité sont dégagés ALORS on allume la machine"

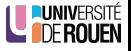

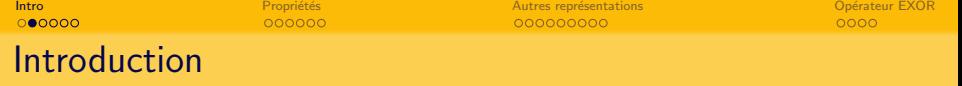

- Une information peut être de nature discrete ou binaire
	- · Question : Que vaut la température ?
		- Réponse : 32 °
		- $\Rightarrow$  information numérique discrète.
	- Question : Il fait chaud? Réponse : oui/non
		- $\Rightarrow$  information binaire, deux possibilités exclusives.
- Ces valeurs binaires peuvent se combiner :

"SI il fait chaud ET que le taux d'humidité est élevé, ALORS il est difficile de se mettre au travail."

"SI l'opérateur appuie sur le bouton ET que les capteurs de sécurité sont dégagés ALORS on allume la machine"

• L'électronique numérique ne manipule que des valeurs binaires, il faut un outil mathématique pour formaliser ces expressions.

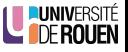

[Intro](#page-1-0) Propriétés en la propriétés aussi autres représentations du la propriété de la propriété de la propriété<br>Propriété de la propriété de la propriété de la propriété de la propriété de la propriété de la propriété de l

# Algebre de Boole

- Formalisé en 1847 par Georges Boole (1815-1864), physicien anglais.
- Algèbre applicable au raisonnement logique qui traite des fonctions à variables binaires.

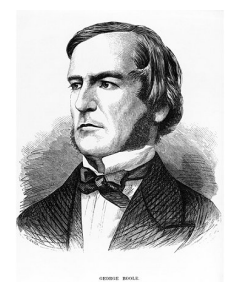

- Variable boolénne : ne peut avoir que deux états possibles, notés 0 et 1, et correspondant aux états "vrai"  $(1)$  et "faux"  $(0)$ .
- **•** Permet d'étudier les fonctions & circuits logiques.
	- Fonctions logiques : application qui associe une valeur de sortie en fonction de l'état de variables d'entrées.
	- Circuits logiques : implémentation dans une technologie donnée d'une fonction logique.

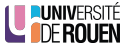

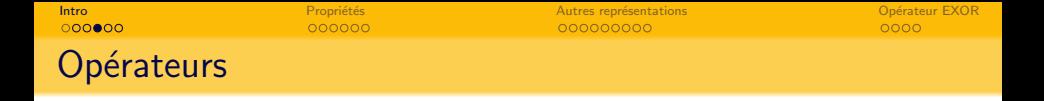

 $\bullet$  Opérateur NON, noté par une barre au dessus de la variable :  $a = \bar{b}$ (s'applique sur une seule variable ou expression) On parle aussi d'opérateur "complément" ou "complément à 1"

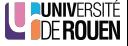

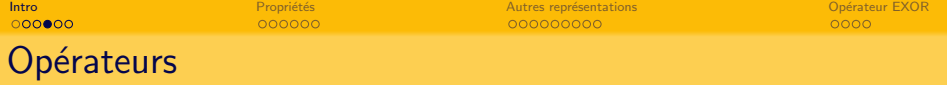

- $\bullet$  Opérateur NON, noté par une barre au dessus de la variable :  $a = \overline{b}$ (s'applique sur une seule variable ou expression) On parle aussi d'opérateur "complément" ou "complément à 1"
- $\bullet$  Opérateurs réalisant une opération entre plusieurs variables :
	- $\bullet$  Opérateur ET (AND), noté ' $\cdot$ '

$$
S = a \cdot b
$$
 ou aussi 
$$
S = a b
$$

- Opérateur OU  $(OR)$ , noté '+'
	- $S = a + b$  ou  $S = a + b + c$

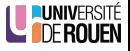

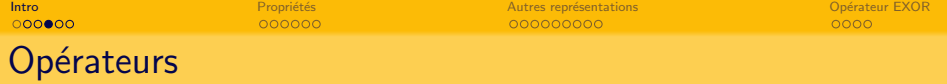

- $\bullet$  Opérateur NON, noté par une barre au dessus de la variable :  $a = \bar{b}$ (s'applique sur une seule variable ou expression) On parle aussi d'opérateur "complément" ou "complément à 1"
- $\bullet$  Opérateurs réalisant une opération entre plusieurs variables :
	- $\bullet$  Opérateur ET (AND), noté ' $\cdot$ '

$$
S = a \cdot b
$$
 ou aussi 
$$
S = a b
$$

• Opérateur OU  $(OR)$ , noté '+'

$$
S = a + b \qquad \text{ou} \qquad S = a + b + c
$$

• Comme en algèbre classique, ces opérations peuvent se combiner :

$$
S = a + b(c + a\overline{d})(\overline{b} + \overline{(z + \overline{a}\,b)})
$$

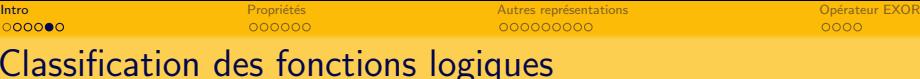

#### Logique combinatoire

- **e** Les sorties sont une fonction combinatoire des entrées :  $S = f(E)$
- A une configuration des entrées correspond une configuration unique des sorties.

$$
\Rightarrow \mathit{S} = \mathit{f}\left(e_1,e_2,e_3\right)
$$

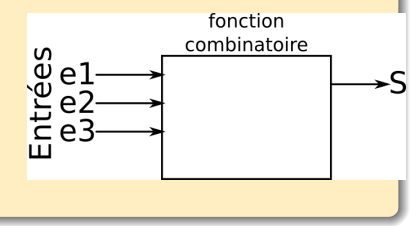

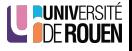

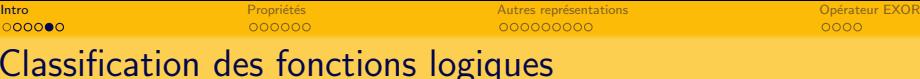

#### Logique combinatoire

- **e** Les sorties sont une fonction combinatoire des entrées :  $S = f(E)$
- A une configuration des entrées correspond une configuration unique des sorties.

$$
\Rightarrow S = f(e_1, e_2, e_3)
$$

#### Logique séquentielle

- **e** Les sorties sont fonctions des entrées et de l'état interne du système.
- A une configuration des entrées peut correspondre plusieurs configurations des sorties.

$$
\Rightarrow \mathit{S} = \mathit{f}\left(e_1,e_2,e_3,\mathit{S}\right)
$$

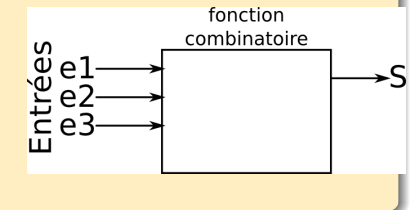

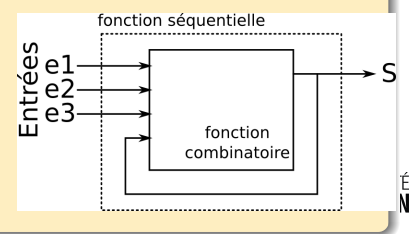

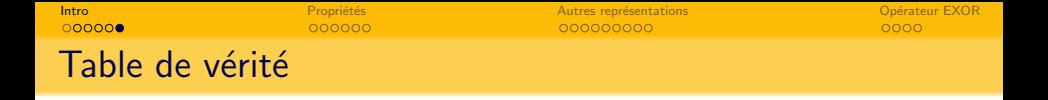

- Une fonction logique (même composée d'un seul opérateur) peut être caractérisée par une table de vérité.
- Donne la liste des tous les états possible pour les entrées et la valeur de la variable de sortie.

$$
\begin{array}{c|cc}\n\text{Forction}: & S = a + b \\
\text{(opérateur OU)} & \\
\hline\na & b & S \\
\hline\n0 & 0 & 0 \\
0 & 1 & 1 \\
1 & 0 & 1 \\
1 & 1 & 1\n\end{array}
$$

$$
\begin{array}{c|cc}\n\text{Forction}: S = a \cdot b \\
\text{(opérateur ET)} \\
\hline\na & b & S \\
\hline\n0 & 0 & 0 \\
0 & 1 & 0 \\
1 & 0 & 0 \\
1 & 1 & 1\n\end{array}
$$

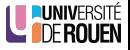

<span id="page-14-0"></span>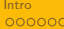

## **Sommaire**

**[Introduction](#page-1-0)** 

## 2 Propriétés

Autres représentations

- Schémas à contacts
- **·** [Logigramme](#page-28-0)
- [Chronogrammes](#page-32-0)

## Opérateur EXOR

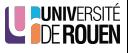

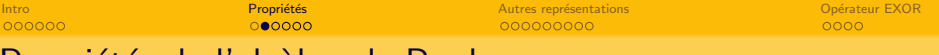

## Propriétés de l'algèbre de Boole

- · De nombreuses propriétés sont similaires à l'algèbre classique :
	- Commutativité :  $a + b = b + a$
	- Associativité :
		- $a + (b + c) = (a + b) + c = a + b + c$  $a \cdot (b \cdot c) = (a \cdot b) \cdot c = a \cdot b \cdot c$
	- Distributivité :  $a \cdot (b + c) = a \cdot b + a \cdot c$

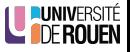

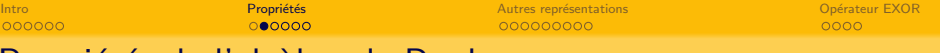

## Propriétés de l'algèbre de Boole

- De nombreuses propriétés sont similaires à l'algèbre classique :
	- Commutativité :  $a + b = b + a$
	- **Associativité :** 
		- $a + (b + c) = (a + b) + c = a + b + c$  $a \cdot (b \cdot c) = (a \cdot b) \cdot c = a \cdot b \cdot c$
	- Distributivité :  $a \cdot (b + c) = a \cdot b + a \cdot c$
- $\bullet$  D'autres sont spécifiques :
	- Idempotence :
	- · Double complémentation :
	- · Complémentarité :
	- · Elément neutre :
	- · Elément absorbant :

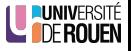

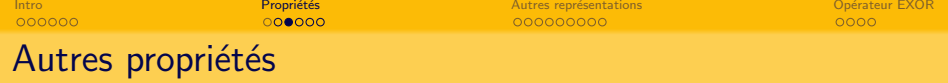

• Absorption (découle des propriétés précédentes)

 $a + a \cdot b =$ 

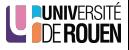

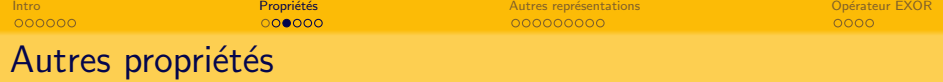

• Absorption (découle des propriétés précédentes)

 $a + a \cdot b =$ 

Optimisation :  $a + \bar{a}b =$  $a + \bar{a}b = a + ab + \bar{a}b = a + b(a + \bar{a})$ 

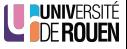

A partir d'un cahier des charges ou d'une table de vérité, on arrive souvent à une expression complexe.

$$
S = \overline{a+b} \cdot c + b \,\overline{c} \left( a + \overline{d} \right)
$$

- Afin de réduire la complexité de l'implémentation, il est souhaitable de simplifier cette expression.
- Deux approches sont possibles :
	- Algébrique, via le théorème de De Morgan et les propriétés ci-dessus.
	- Graphique (technique des "tableaux de Karnaugh", non traité ici.)
- En général, on simplifie sous forme de "somme de produits".

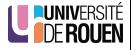

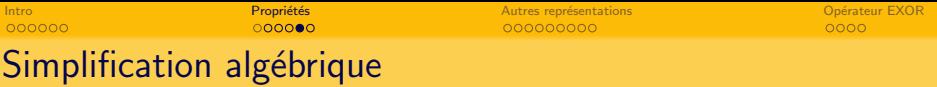

Théorème de De Morgan

$$
\overline{X + Y} = \overline{X} \cdot \overline{Y} \qquad \overline{X \cdot Y} = \overline{X} + \overline{Y}
$$

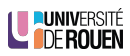

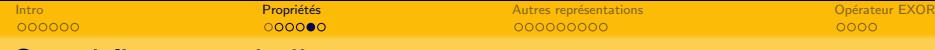

# Simplification algébrique

Théorème de De Morgan

$$
\overline{X + Y} = \overline{X} \cdot \overline{Y} \qquad \overline{X \cdot Y} = \overline{X} + \overline{Y}
$$

• Applicable avec plus de deux opérateurs, si identiques :

$$
\overline{X+Y+Z} = \overline{X} \cdot \overline{Y} \cdot \overline{Z} \qquad \overline{X \cdot Y \cdot Z} = \overline{X} + \overline{Y} + \overline{Z}
$$

Attention aux priorités !

$$
\overline{a+b\cdot c}=\overline{a+(b\cdot c)}=\overline{a}\cdot\overline{b\cdot c}=\overline{a}\cdot(\overline{b}+\overline{c})
$$

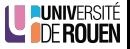

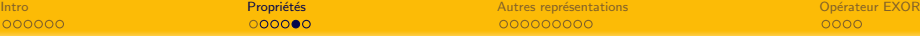

# Simplification algébrique

Théorème de De Morgan

$$
\overline{X + Y} = \overline{X} \cdot \overline{Y} \qquad \overline{X \cdot Y} = \overline{X} + \overline{Y}
$$

• Applicable avec plus de deux opérateurs, si identiques :

$$
\overline{X + Y + Z} = \overline{X} \cdot \overline{Y} \cdot \overline{Z} \qquad \overline{X \cdot Y \cdot Z} = \overline{X} + \overline{Y} + \overline{Z}
$$

Attention aux priorités !

$$
\overline{a+b\cdot c}=\overline{a+(b\cdot c)}=\overline{a}\cdot\overline{b\cdot c}=\overline{a}\cdot(\overline{b}+\overline{c})
$$

$$
\overline{a\cdot (b+c)}=\overline{a}+\overline{b+c}=\overline{a}+\overline{b}\cdot \overline{c}
$$

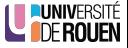

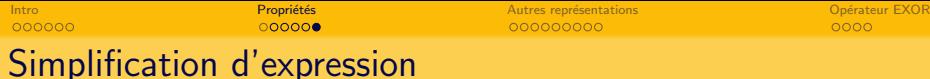

Simplifier les expressions suivantes :

 $\bullet$   $S3 = (e + \bar{f}) (e + g) + g (\bar{e} + f)$ 

•  $S1 = (a + b) \cdot (b + c)$ •  $S2 = (b + c) \cdot (b + \bar{c})$ 

<span id="page-24-0"></span>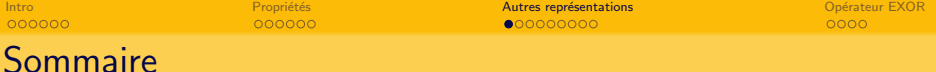

## **[Introduction](#page-1-0)**

#### Propriétés

#### 3 Autres représentations

- Schémas à contacts
- **·** [Logigramme](#page-28-0)
- [Chronogrammes](#page-32-0)

#### Opérateur EXOR

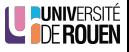

<span id="page-25-0"></span>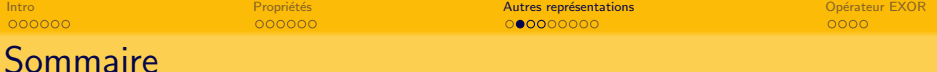

#### **[Introduction](#page-1-0)**

#### Propriétés

3 Autres représentations • Schémas à contacts

- [Logigramme](#page-28-0)
- [Chronogrammes](#page-32-0)

#### Opérateur EXOR

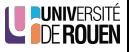

# Schémas à contacts

- Historiquement, les fonctions logiques ont été d'abord implémentées sous formes de **contacts électriques** (ouvert : 0, fermé : 1) associés à des récepteurs (en general des bobines de relais).
- Le schéma électrique correspondant est une représentation de la fonction logique.

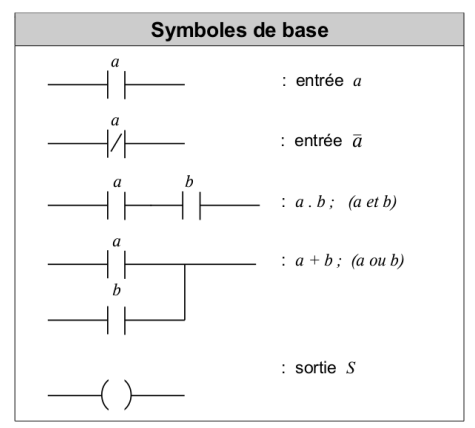

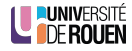

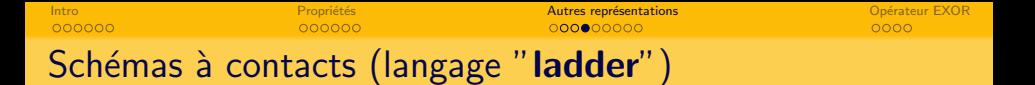

On obtient les fonctions logiques par association de contacts

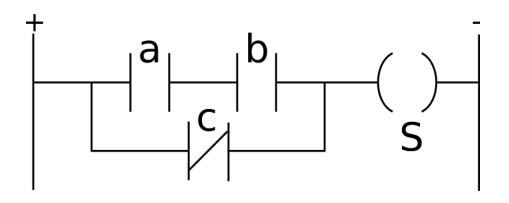

Donner l'expression de S :

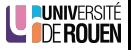

<span id="page-28-0"></span>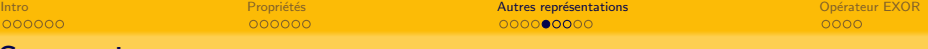

#### Sommaire

**[Introduction](#page-1-0)** 

#### Propriétés

3 Autres représentations • Schémas à contacts

#### **·** [Logigramme](#page-28-0)

[Chronogrammes](#page-32-0)

#### Opérateur EXOR

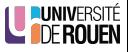

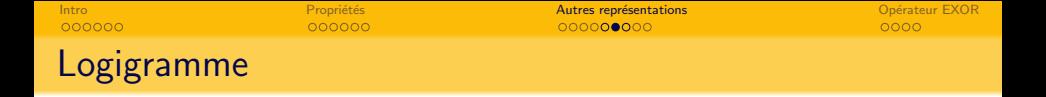

- On peut aussi représenter une expression sous forme graphique via des symboles représentant les opérateurs logiques élementaires.
- Différentes normes existent :
	- $(A)$  : ne pas mélanger les deux sur un schéma !)

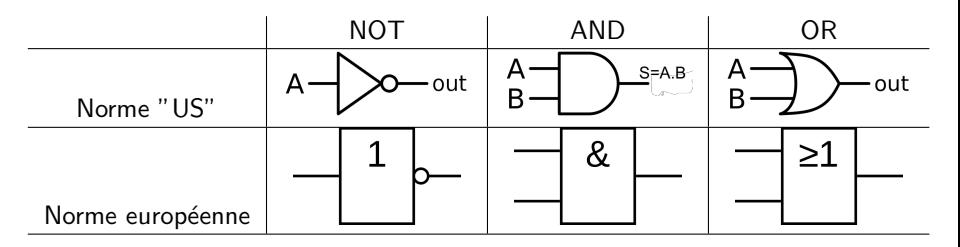

Note : on symbolise l'inversion par un rond ou un triangle sur la sortie ET et  $OU: On$  peut avoir des opérateurs à 2, 3, 4,... entrées

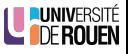

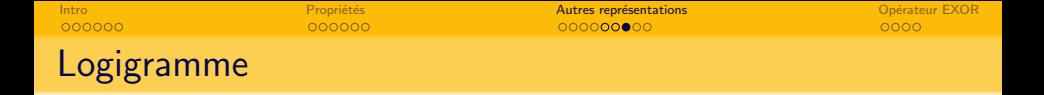

On peut ainsi représenter les expressions en connectant les symboles des opérateurs :

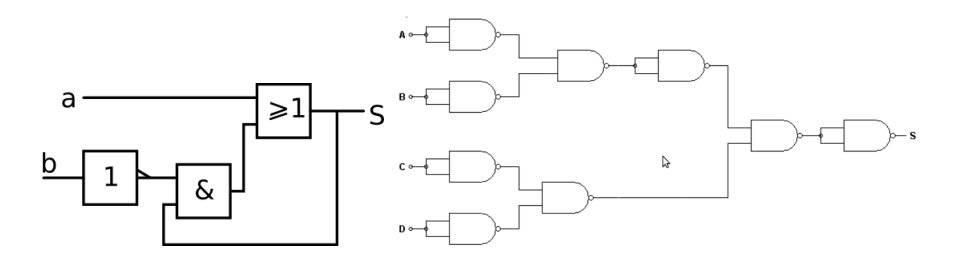

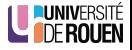

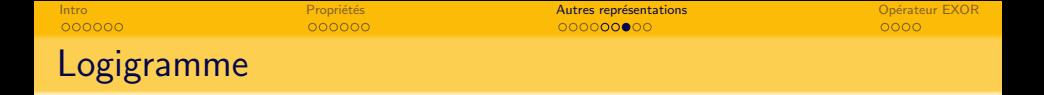

On peut ainsi représenter les expressions en connectant les symboles des opérateurs :

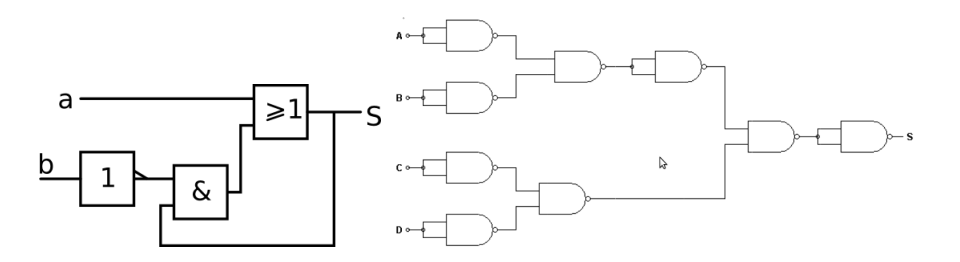

Règle absolue :

Entrées à gauche, sorties à droite !

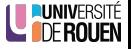

<span id="page-32-0"></span>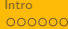

## **Sommaire**

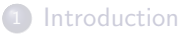

## Propriétés

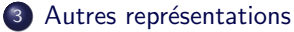

- Schémas à contacts
- **·** [Logigramme](#page-28-0)
- [Chronogrammes](#page-32-0)

## Opérateur EXOR

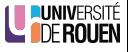

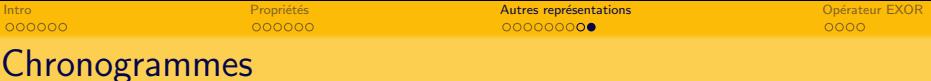

Les chronogrammes sont une représentation graphique de l'évolution temporelle de l'état de variables booléennes. Ils peuvent correspondre à un fonctionnement observé d'un système et servir pour établir la table de vérité.

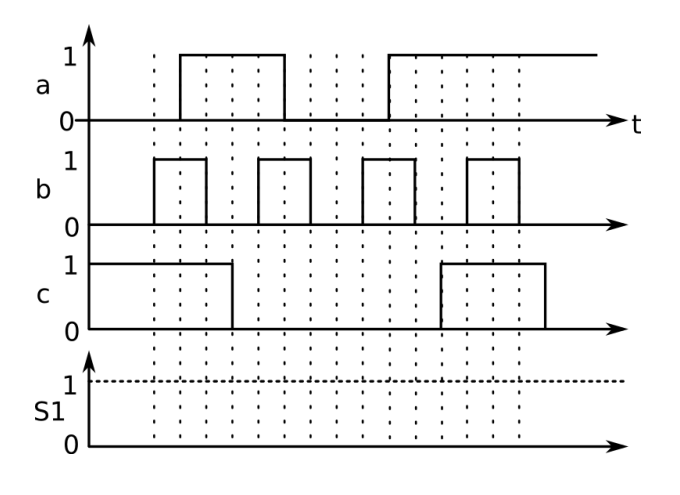

<span id="page-34-0"></span>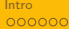

## **Sommaire**

**[Introduction](#page-1-0)** 

## Propriétés

Autres représentations

- Schémas à contacts
- **·** [Logigramme](#page-28-0)
- [Chronogrammes](#page-32-0)

## Opérateur EXOR

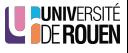

[Intro](#page-1-0) Propriétés en la propriétés aussi en la propriété de la propriété de la propriété de la propriété de la p<br>Propriété de la propriété de la propriété de la propriété de la propriété de la propriété de la propriété de l

# Opérateur Ou-Exclusif (EXOR)

**• Table de vérité** 

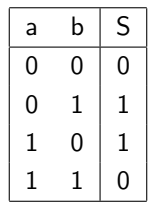

- Symbole algébrique :  $S = a \oplus b$
- Equation :  $S =$
- $\bullet$  Algèbre : commutatif, mais pas distributif :  $(a \oplus b) \cdot c \neq a \ c \oplus b \ c$

Symbole :

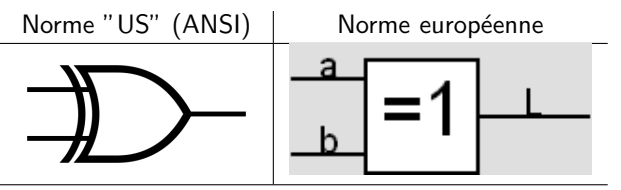

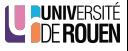

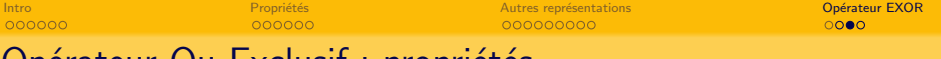

# Opérateur Ou-Exclusif : propriétés

• Cet opérateur ne peut pas être simplifié, il faut passer par la forme développée :  $(a \oplus b) \cdot c = (\overline{a}b + a\overline{b}) \cdot c$ 

$$
(a \oplus b) + c = \overline{a}b + a\overline{b} + c
$$

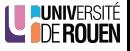

[Intro](#page-1-0) Propriétés en la propriétés aussi en la propriété de la propriété de la propriété de la propriété de la p<br>Propriété de la propriété de la propriété de la propriété de la propriété de la propriété de la propriété de l

## Opérateur Ou-Exclusif : propriétés

• Cet opérateur ne peut pas être simplifié, il faut passer par la forme développée :

 $(a \oplus b) \cdot c = (\overline{a}b + a\overline{b}) \cdot c$  $(a \oplus b) + c = \overline{a}b + a\overline{b} + c$ 

Inversion d'une des variables : si on a  $S = ab + \overline{a}b$ , alors en faisant un changement de variable  $c = \overline{b}$ , on peut retrouver la forme canonique :  $S = a\bar{c} + \bar{a}c = a \oplus c = a \oplus \bar{b}$ 

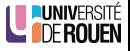

[Intro](#page-1-0) Propriétés en la propriétés aussi en la propriété de la propriété de la propriété de la propriété de la p<br>Propriété de la propriété de la propriété de la propriété de la propriété de la propriété de la propriété de l

# Opérateur Ou-Exclusif : propriétés

• Cet opérateur ne peut pas être simplifié, il faut passer par la forme développée :

 $(a \oplus b) \cdot c = (\overline{a}b + a\overline{b}) \cdot c$  $(a \oplus b) + c = \overline{a}b + a\overline{b} + c$ 

- Inversion d'une des variables : si on a  $S = ab + \bar{a}\bar{b}$ , alors en faisant un changement de variable  $c = \bar{b}$ , on peut retrouver la forme canonique :  $S = a\bar{c} + \bar{a}c = a \oplus c = a \oplus \bar{b}$
- Inversion :  $\overline{S} = \overline{a \oplus b} =$

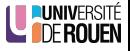

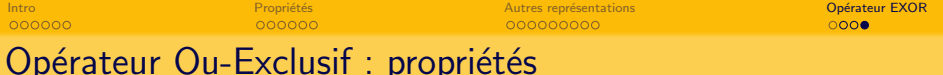

- Ne peut avoir que deux opérandes
	- $\rightarrow$  logigramme : l'opérateur n'existe que avec deux entrées
- $\bullet$  Une expression comme  $S = a \oplus b \oplus c$  devra s'effectuer en deux temps :

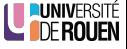

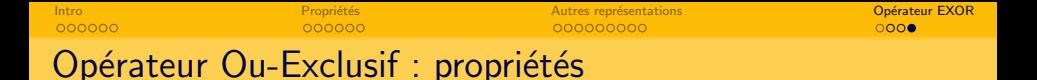

- Ne peut avoir que deux opérandes
	- $\rightarrow$  logigramme : l'opérateur n'existe que avec deux entrées
- $\bullet$  Une expression comme  $S = a \oplus b \oplus c$  devra s'effectuer en deux temps :

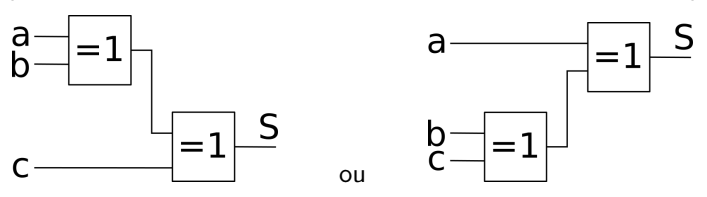

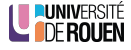

<span id="page-41-0"></span>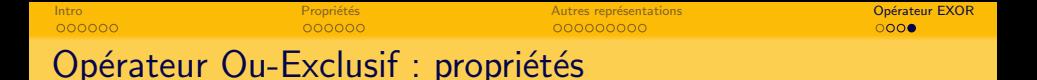

- Ne peut avoir que deux opérandes
	- $\rightarrow$  logigramme : l'opérateur n'existe que avec deux entrées
- $\bullet$  Une expression comme  $S = a \oplus b \oplus c$  devra s'effectuer en deux temps :

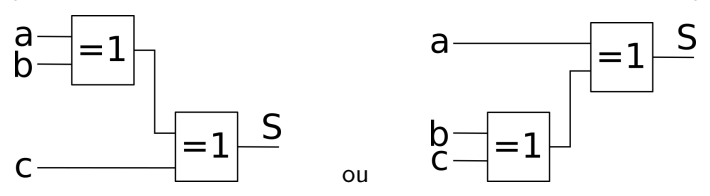

• La forme développée s'écrira :

$$
S = a \oplus b \oplus c = (a\overline{b} + \overline{a}b) \oplus c = (a\overline{b} + \overline{a}b) \cdot \overline{c} + (\overline{a\overline{b} + \overline{a}b}) \cdot c
$$

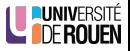

=